### Fragen?

Wie komme ich effizient zu einem Programm?

Wie beschreibe/dokumentiere ich meine Idee?

#### Schritte beim Programmieren

- **o** Idee, was der Roboter tun soll?
- **o** EVA-Prinzip
	- E: Eingabe → E: Eingabe → Welche Daten werden über die Sensoren abfragen?<br>V: Verarbeitung → Wie werden die Daten verarbeitet?<br>A: Ausgabe → Wie werden die Daten ausgegeben?
	-
	- A: Ausgabe → Wie werden die Daten ausgegeben?<br>Aus welskan Teilan besteht des Prearamme?
- o Aus welchen Teilen besteht das Programm? Sequenzen (Anweisungen werden nacheinander bearbeitet)<br>Entscheidungen (Auswahl von einer von mehreren Anweisungen)<br>Wiederholungen (Anweisungen wiederholen)
- **o** Erstellen eines Flussdiagramms
- **o** Das Programm wird geschrieben (implementiert)
- O Das Programm wird getestet

#### Die Idee und das EVA-Prinzip

**o** Roboter fährt Person nach (Hündchen):

### Analyse des Problems

Fazit: Roboter kennt nach dem Einschalten seine Position nicht!

0 25 30

#### Lösung des Problems

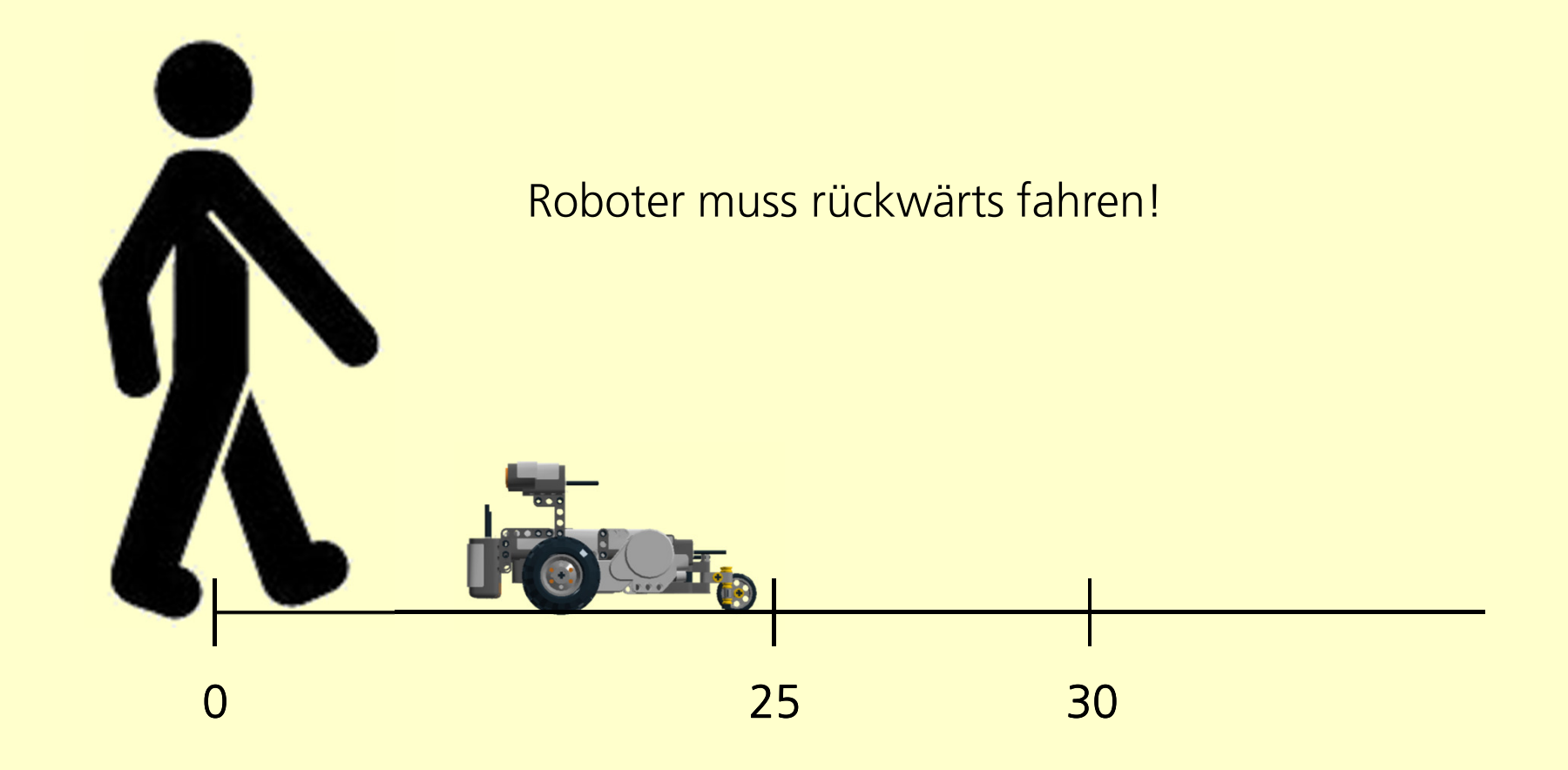

### Lösung des Problems

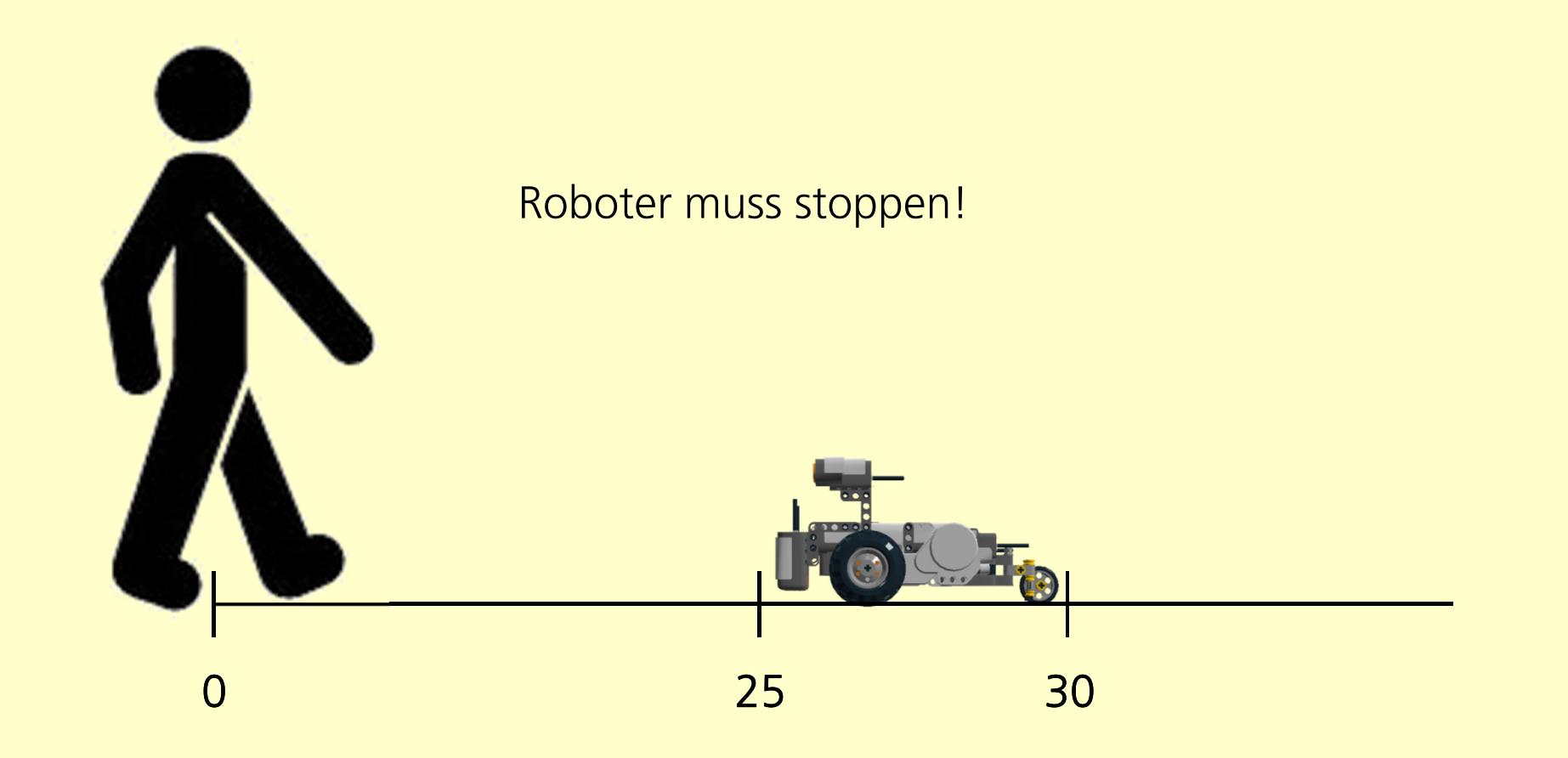

#### Lösung des Problems

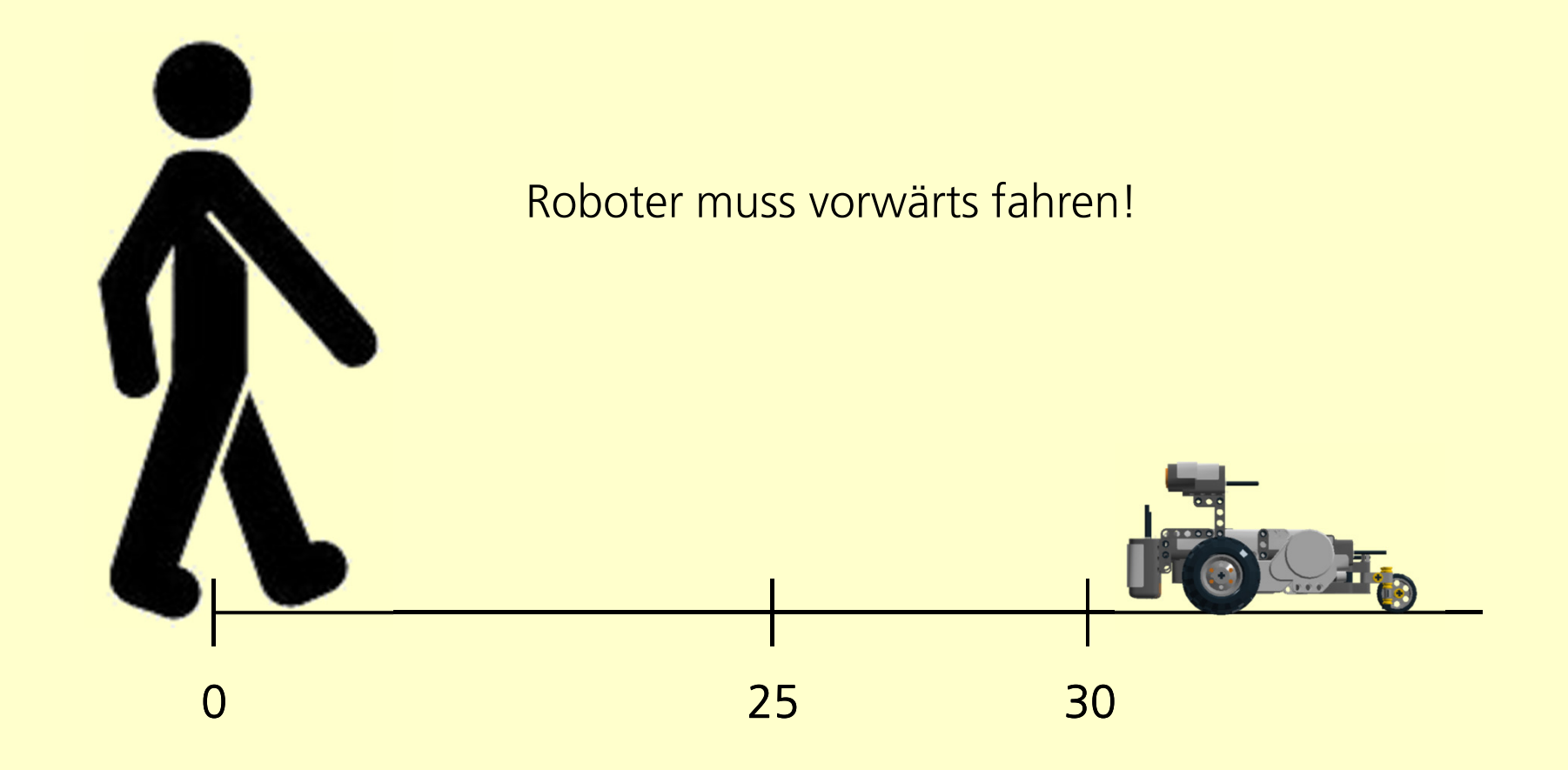

#### Die Idee und das EVA-Prinzip

**o** Roboter fährt Person nach (Hündchen):

**o** Eingabe: Distanz über Ultraschallsensor

Verarbeitung: Distanz < 25 → rückwärts 25 ≤ Distanz ≤ <sup>30</sup> → stoppen Distanz > 30 → vorwärts

Ausgabe: Motoren rückwärts, stoppen oder vorwärts

#### Elemente des Flussdiagramms

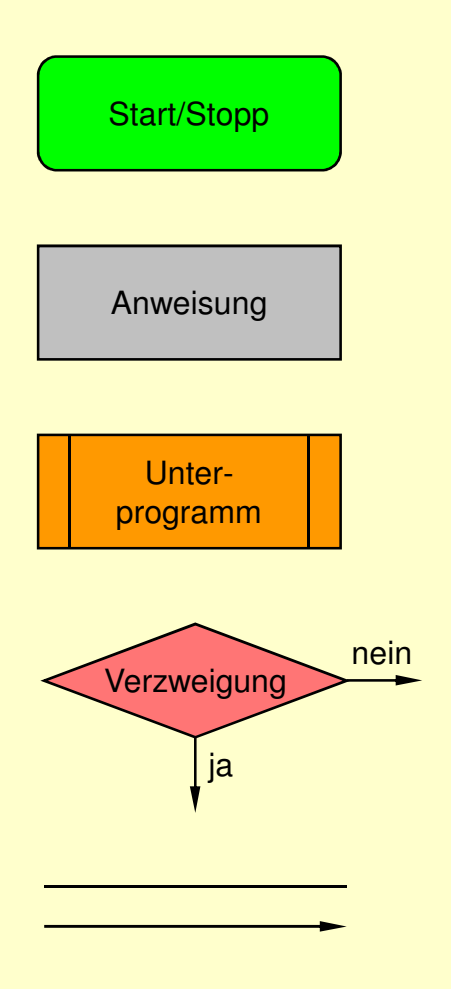

Oval: Start bzw. Stopp

Rechteck: Anweisung

Rechteck mit doppelten, vertikalen Linien: Unterprogramm

Raute: Entscheidung/Wiederholung

Linie bzw. Pfeil: Verbindung zum nächstfolgenden Element

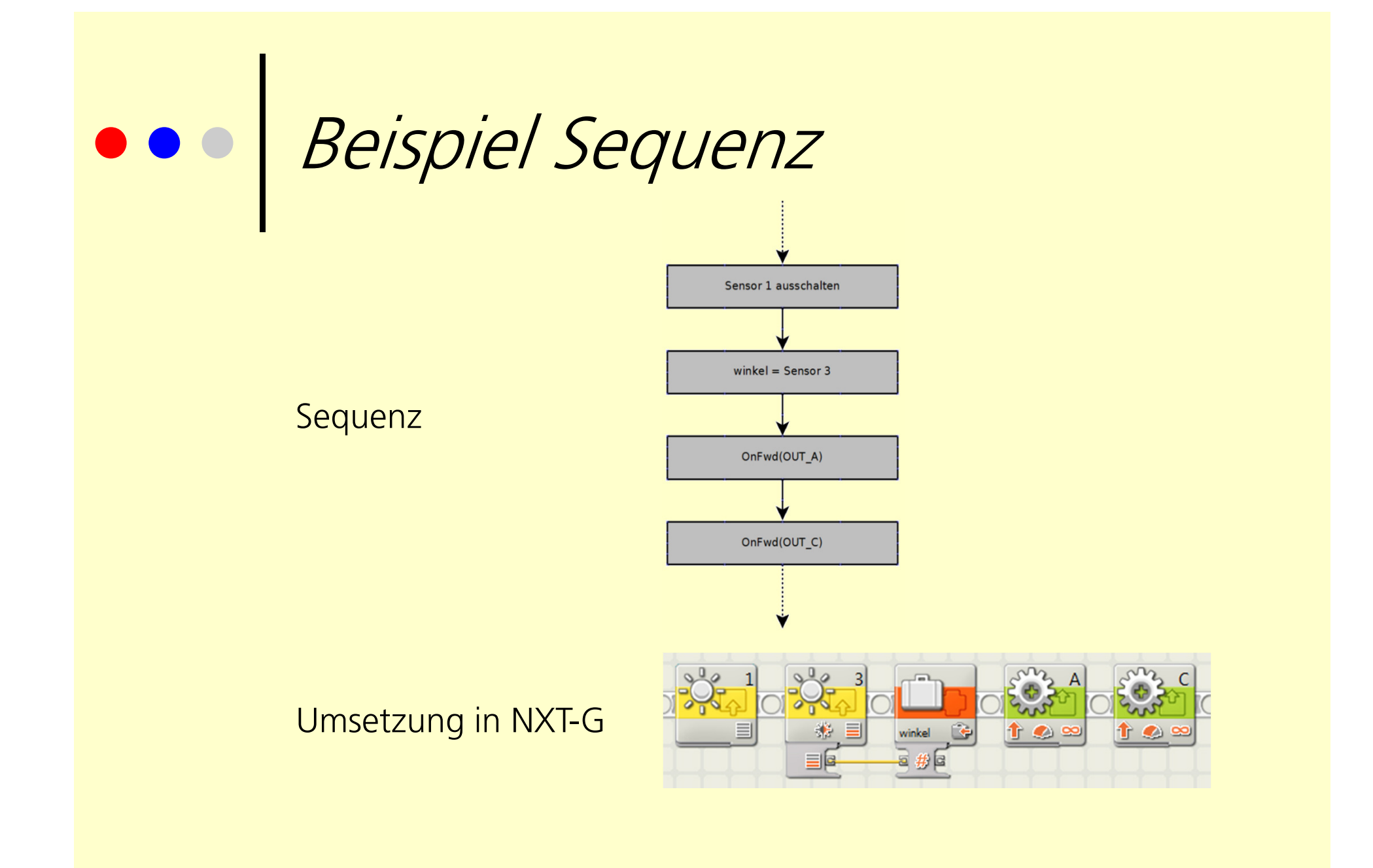

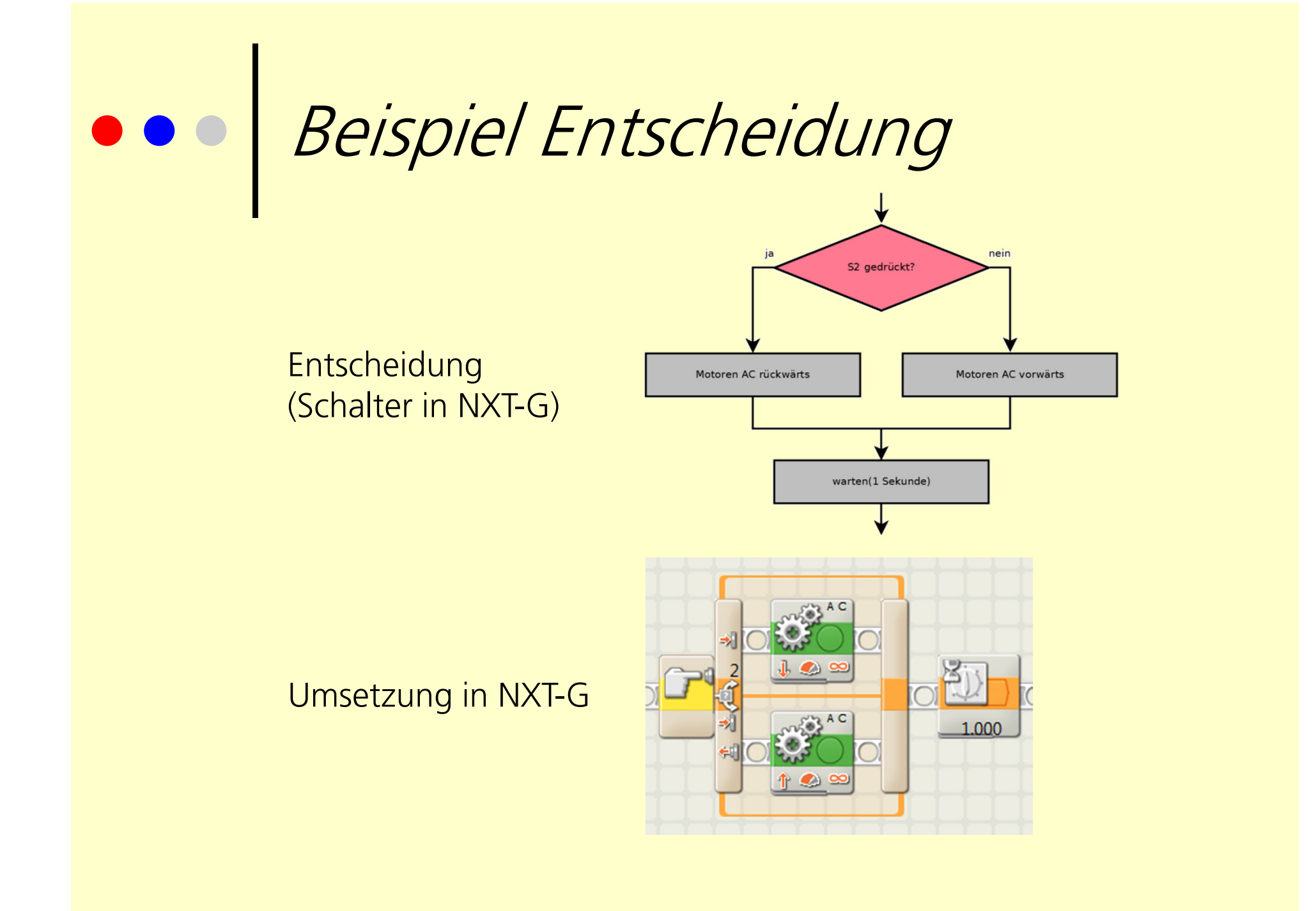

#### Beispiel Wiederholung

#### Wiederholung

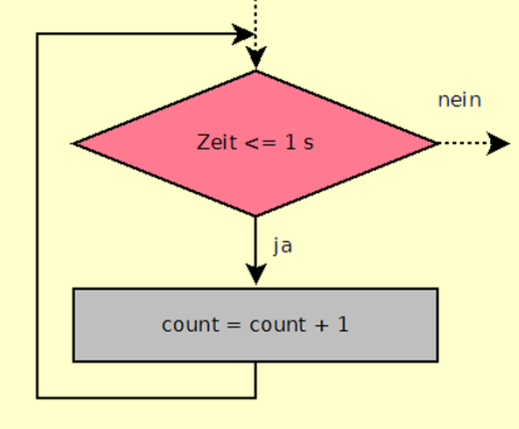

#### Umsetzung in NXT-G

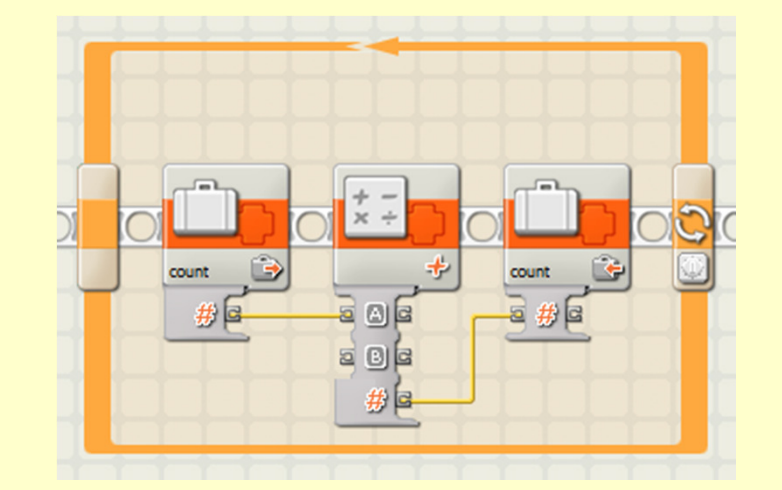

#### Wieso ein Flussdiagramm?

- **o** Überblick gewinnen
- $\bullet$ wichtige Elemente benennen
- <mark>o</mark> Wechselwirkung darstellen
- $\bullet$ enthält wichtigste Informationen
- $\Omega$  Dokumentation der Software (auch Nichtprogrammierer können mitreden…)

# Auftrag: Flussdiagramm

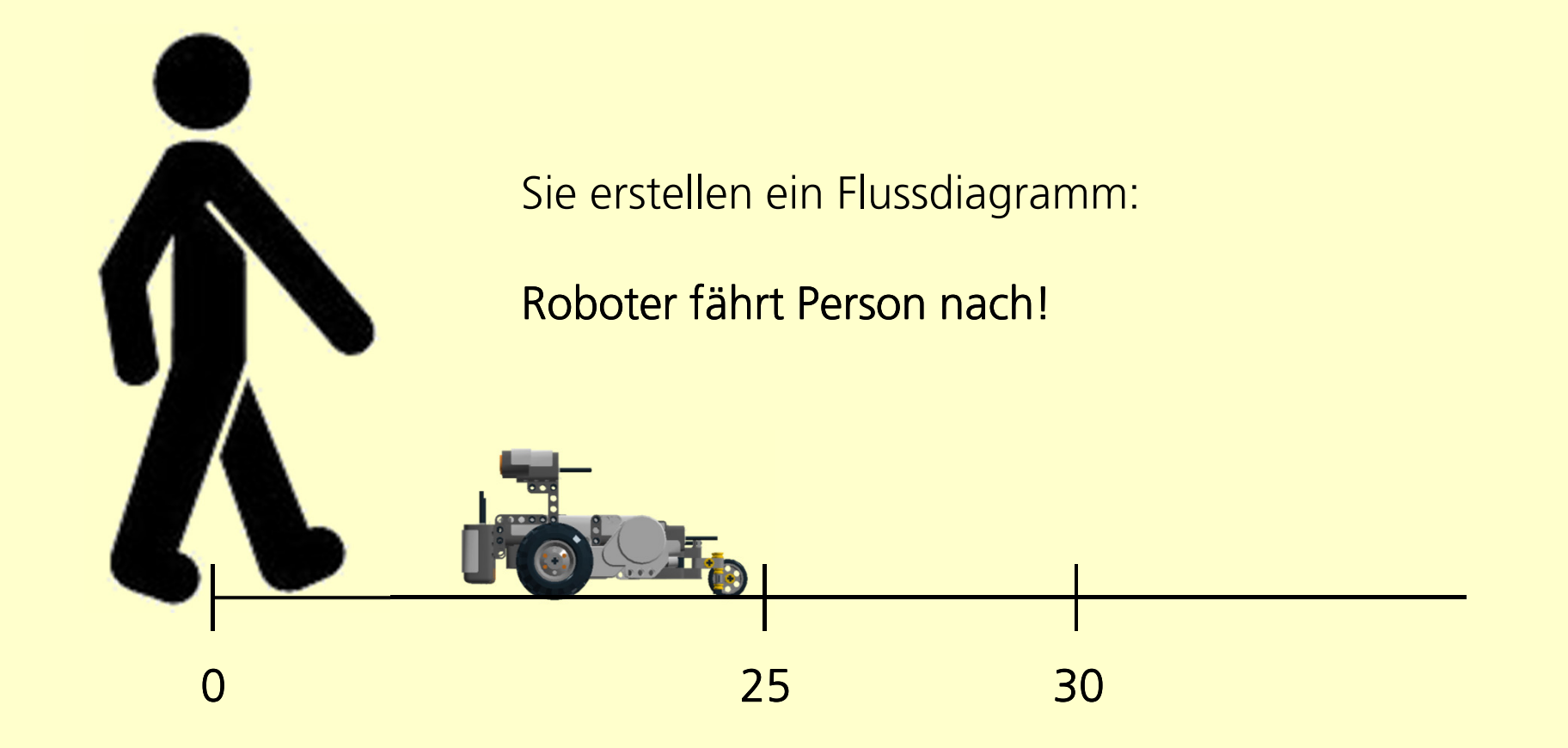

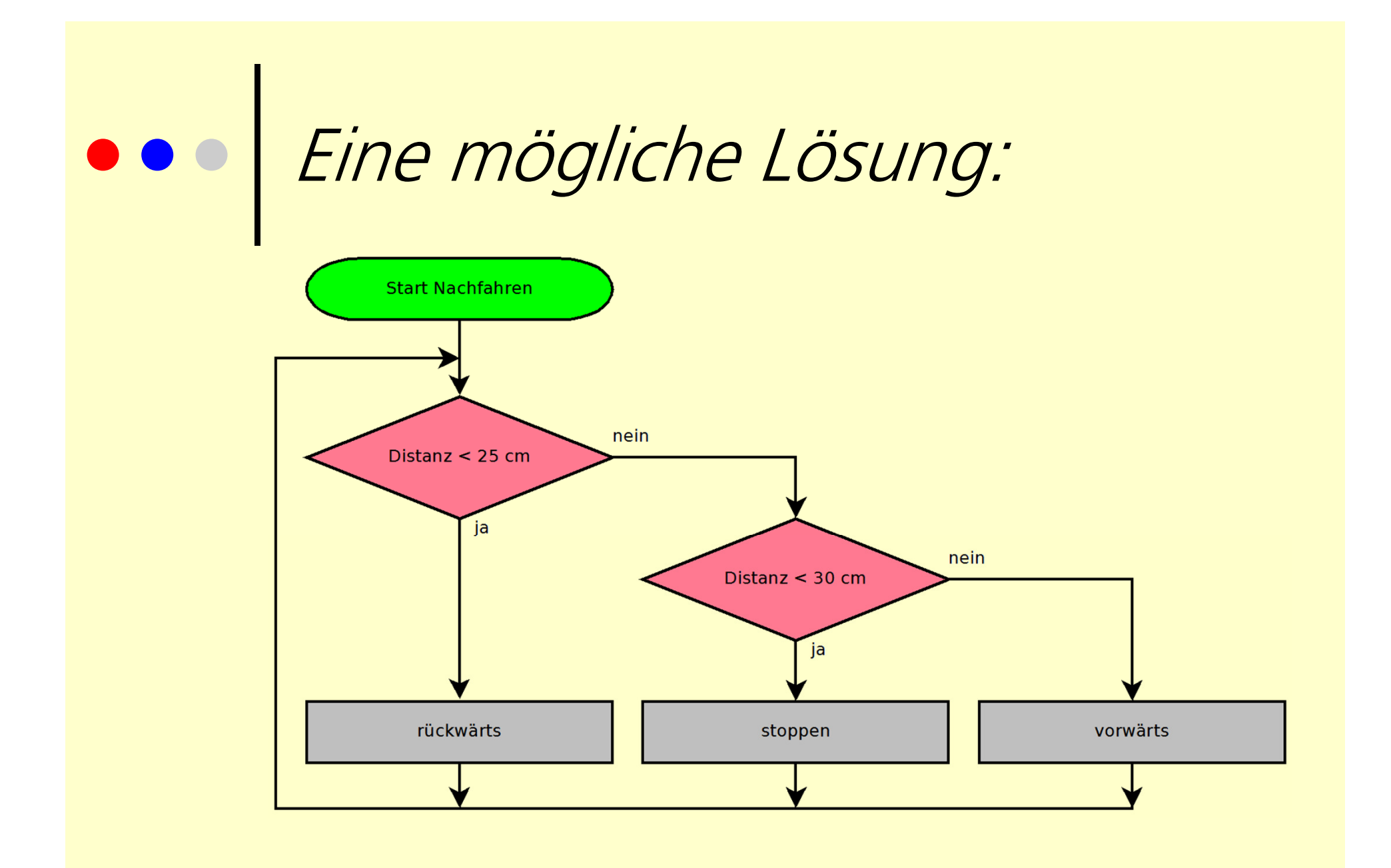

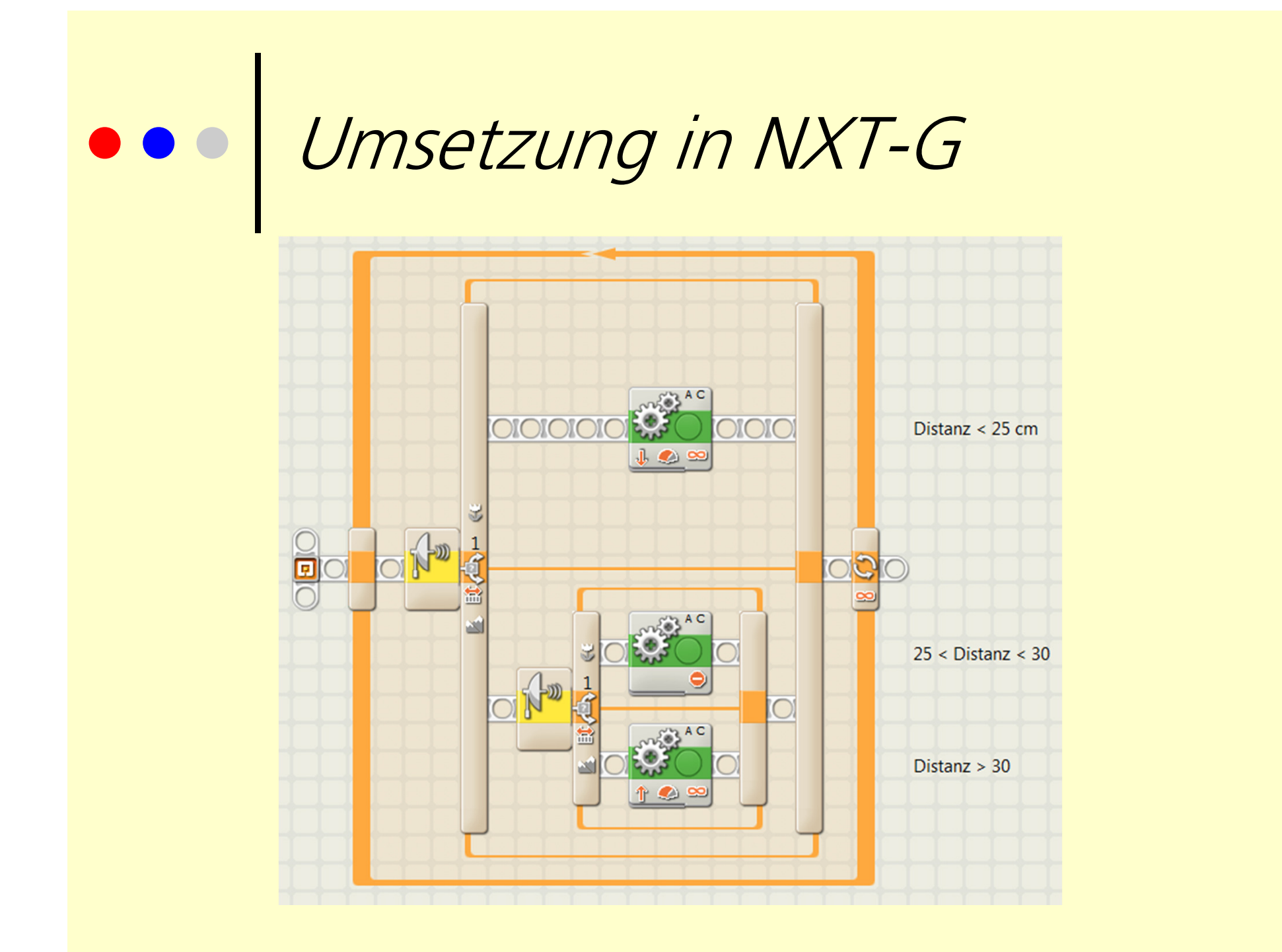

#### Das Problem?

- **o** Schwarzer Linie folgen mit zwei Lichtsensoren
	- beide Sensoren hell → geradeaus fahren<br>● linker Sensor dunkel → nach links dreher
	- linker Sensor dunkel → nach links drehen<br>● rechter Sensor dunkel → nach rechts dreh
	- rechter Sensor dunkel → nach rechts drehen

### Funktionale Betrachtung

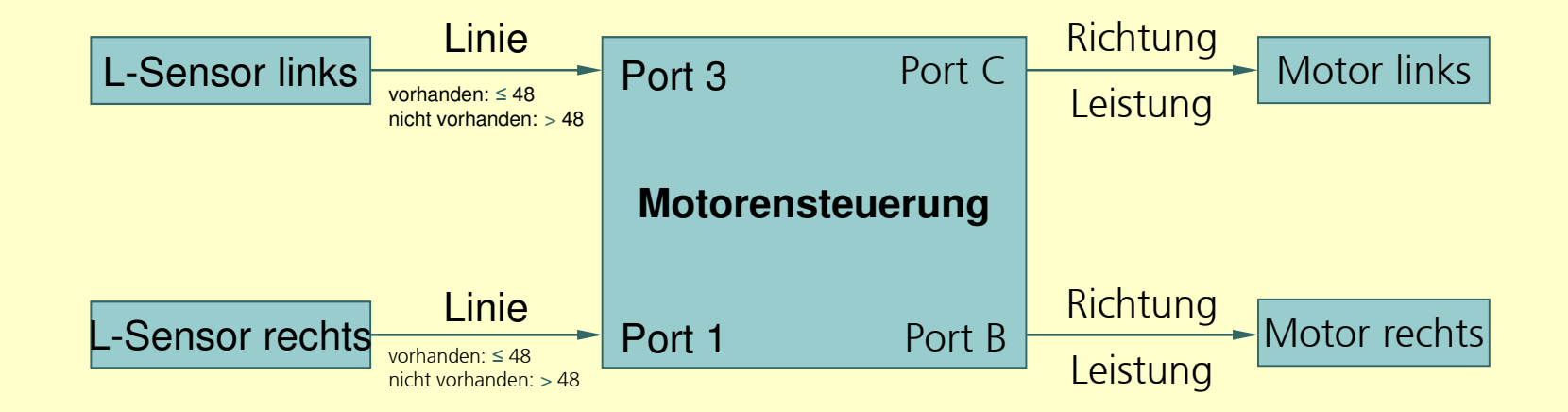

Wie entwickle ich ein Robolab- bzw. NXT-G-Programm?

#### Wieso ein Flussdiagramm?

- **o** Überblick gewinnen
- $\bullet$ wichtige Elemente benennen
- <mark>o</mark> Wechselwirkung darstellen
- $\bullet$ enthält wichtigste Informationen
- $\Omega$  Dokumentation der Software (auch Nichtprogrammierer können mitreden…)

#### Elemente des Flussdiagramms

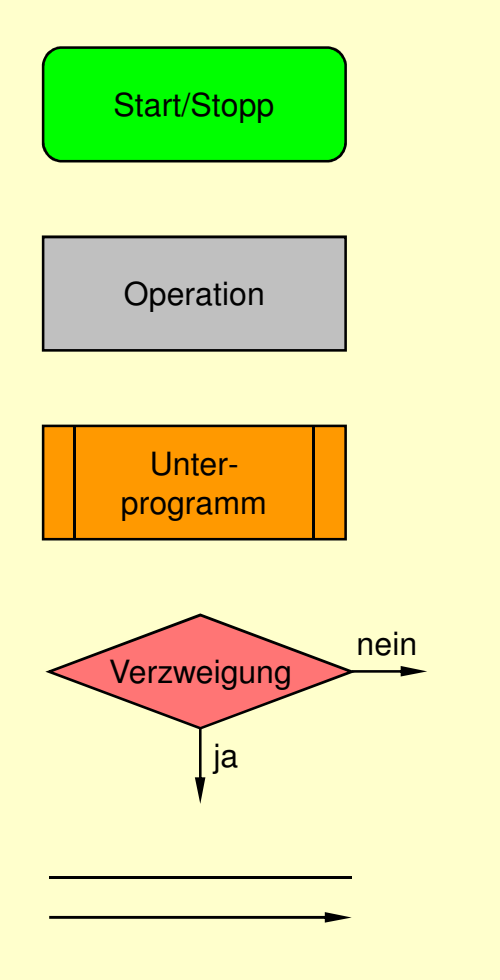

Oval: Start bzw. Stopp

Rechteck: Operation

Rechteck mit doppelten, vertikalen Linien: Unterprogramm

Raute: Verzweigung

Linie bzw. Pfeil: Verbindung zum nächstfolgenden Element

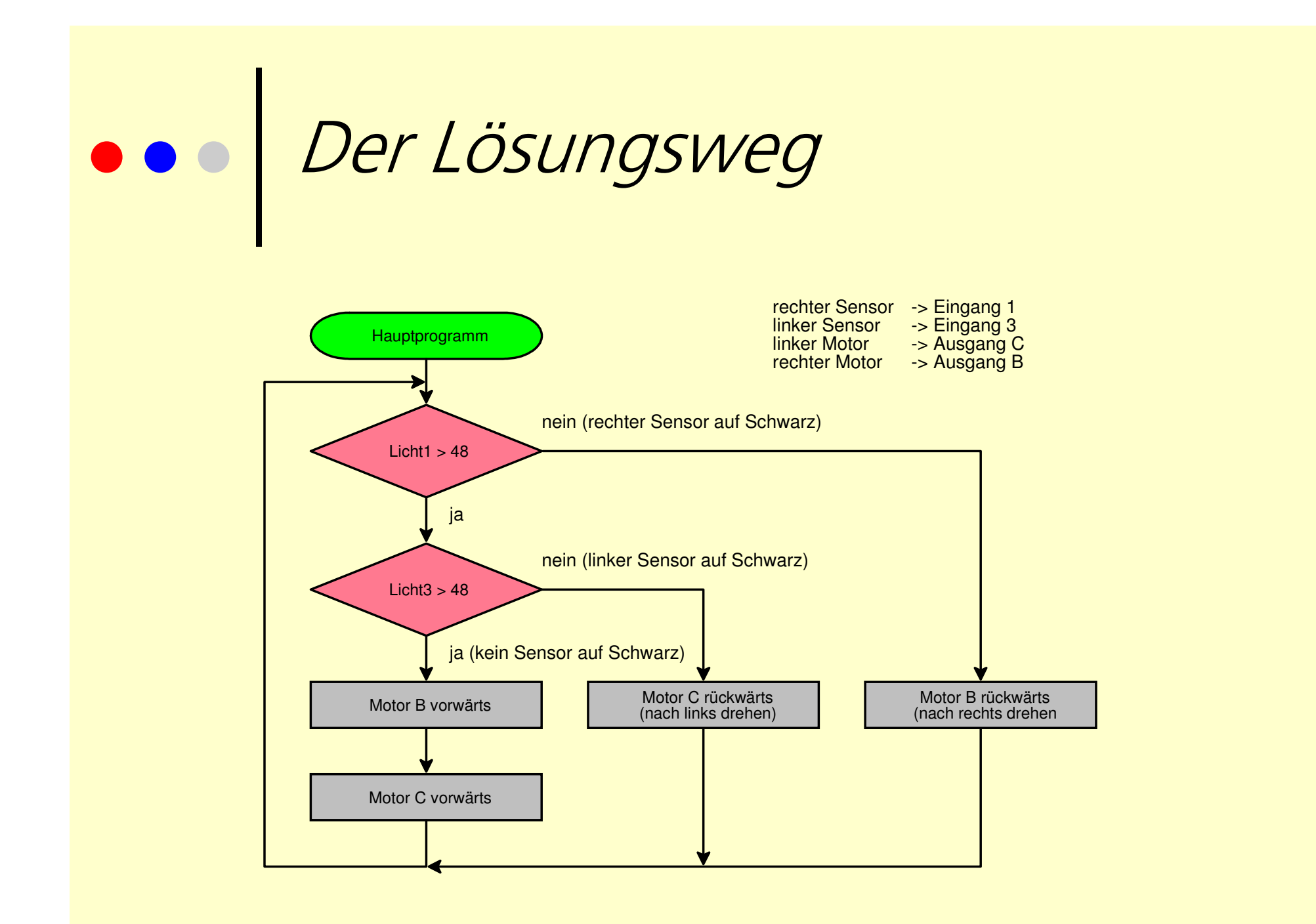

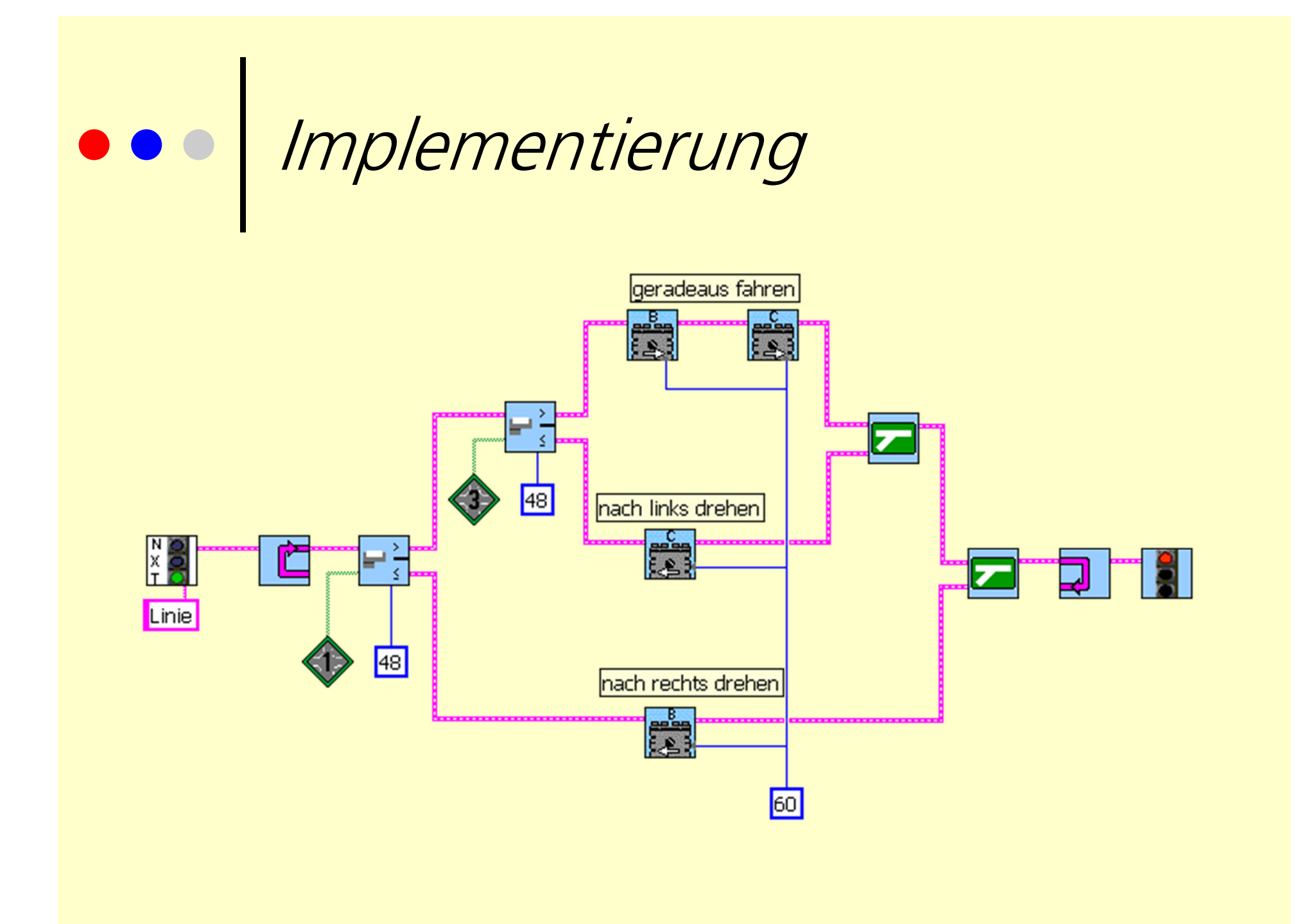

## Implementierung

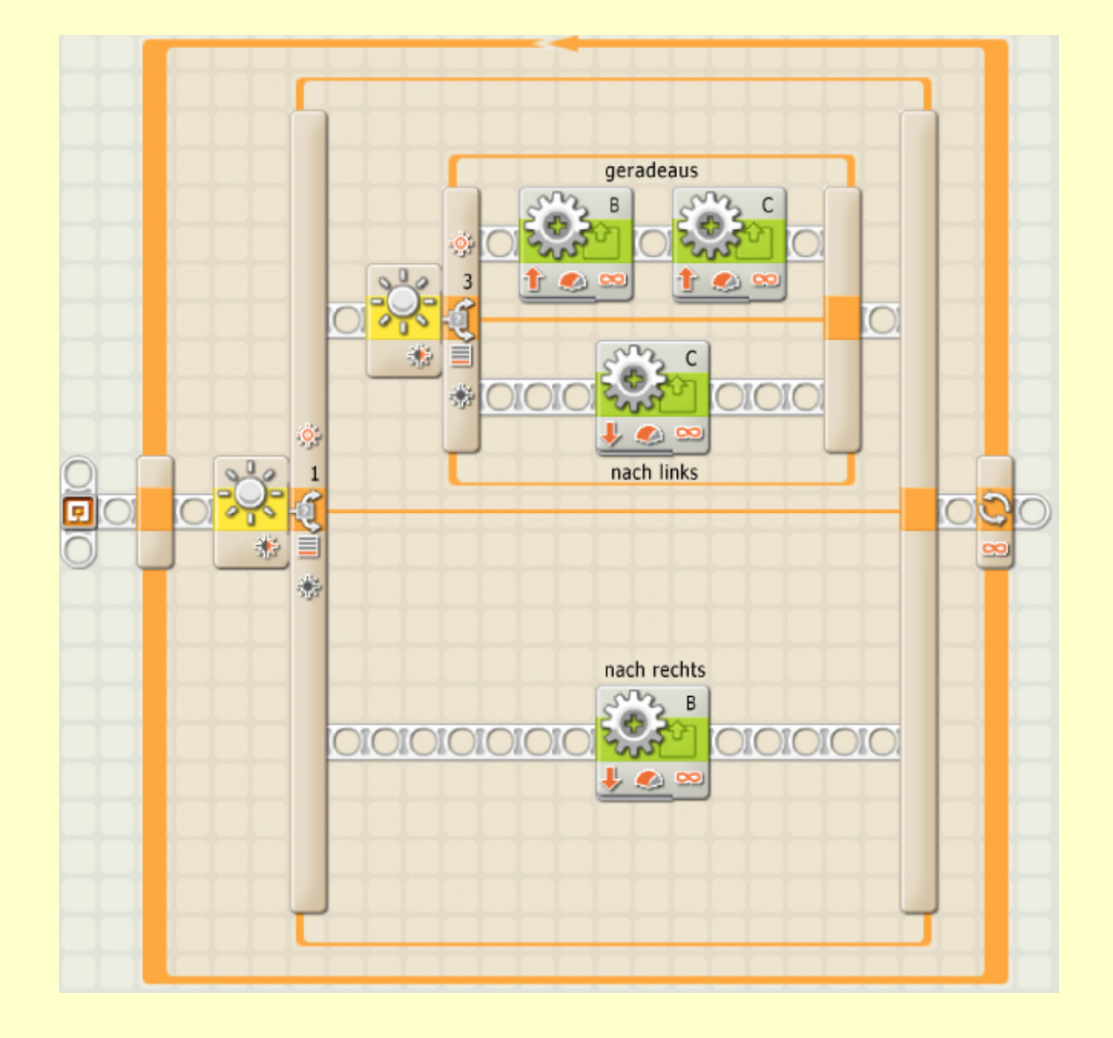

## Fortsetzung

**o** Eichen der beiden Sensoren

- **o** Schwarzer Linie mit zwei Sensoren folgen mit Hilfe von zwei Tasks
- o Schwarzer Linie auf heller Oberfläche und weisser Linie auf dunkler Oberfläche folgen
- **o** Schwarzer Linie mit einem Sensor folgen

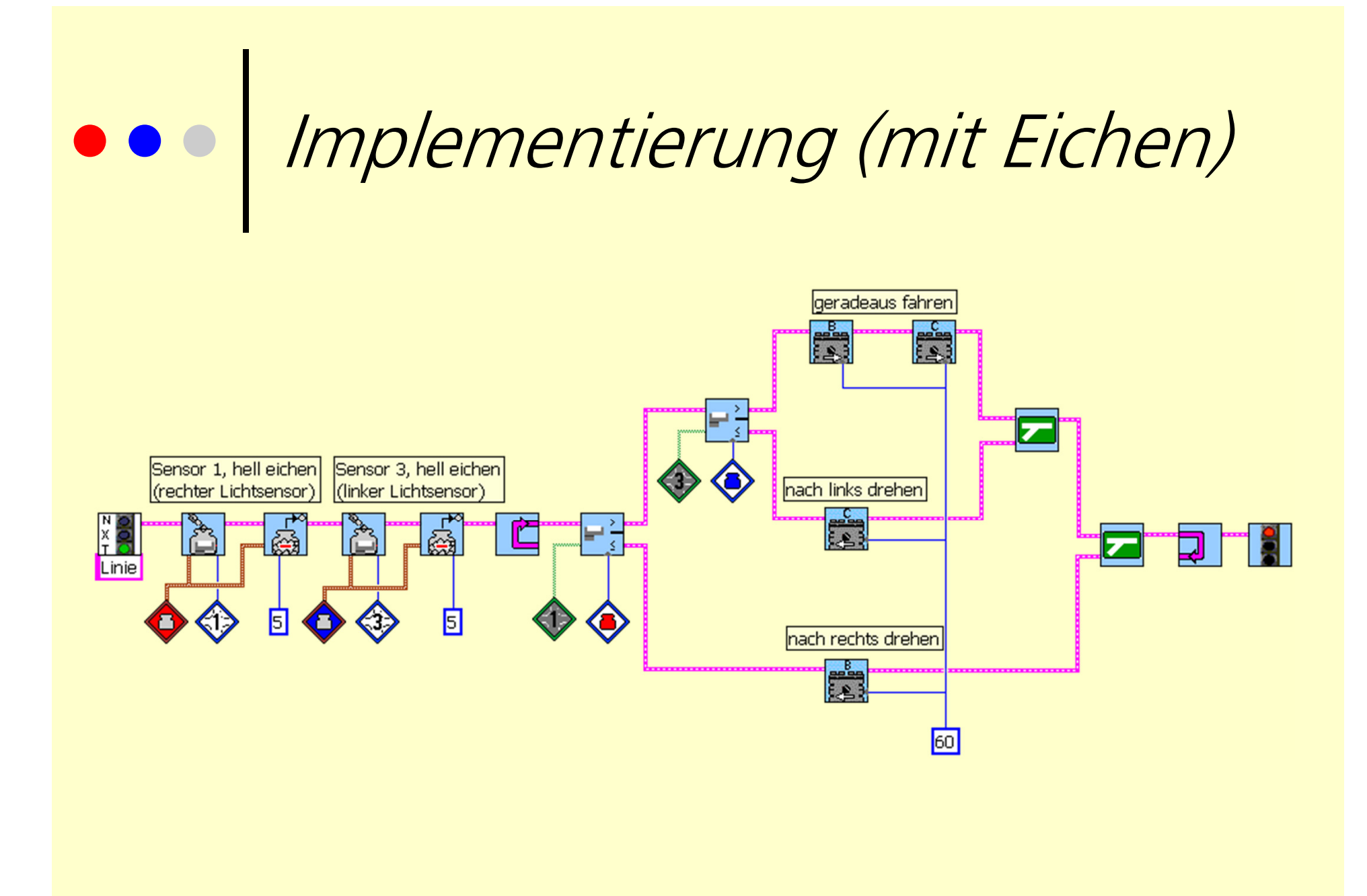

# **ODO** Implementierung (Eichen separater Block)

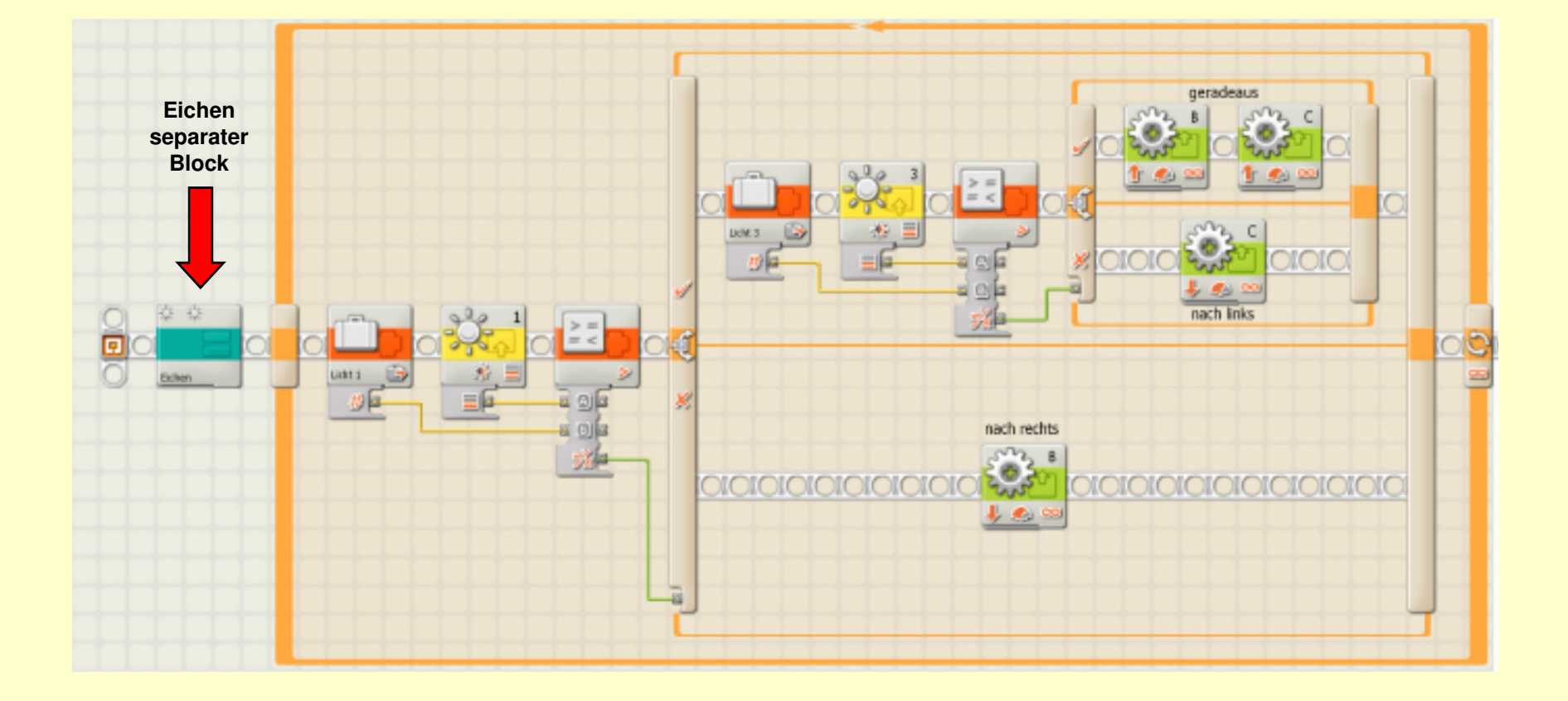

## ool Implementierung (nur Eichen)

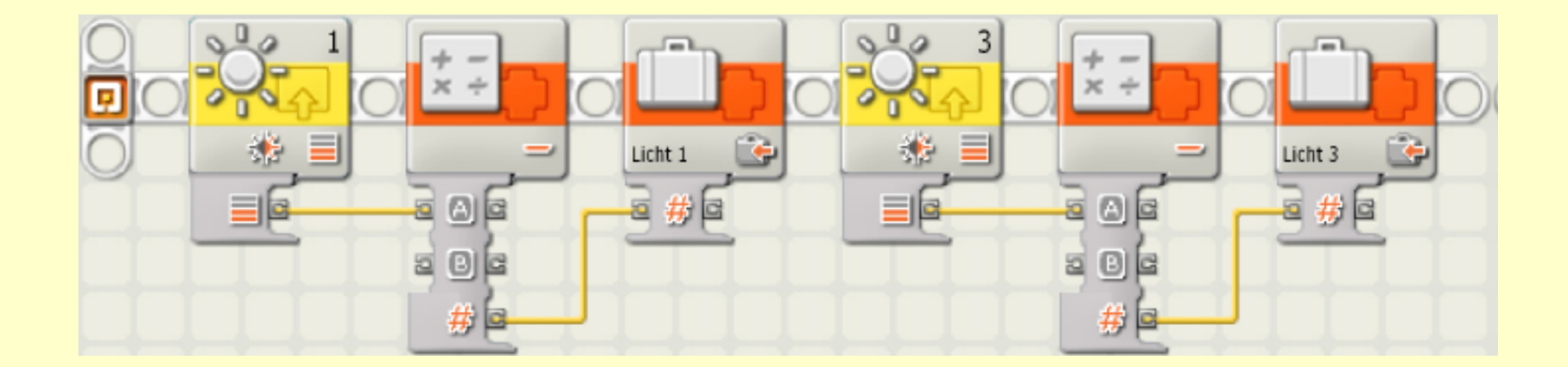

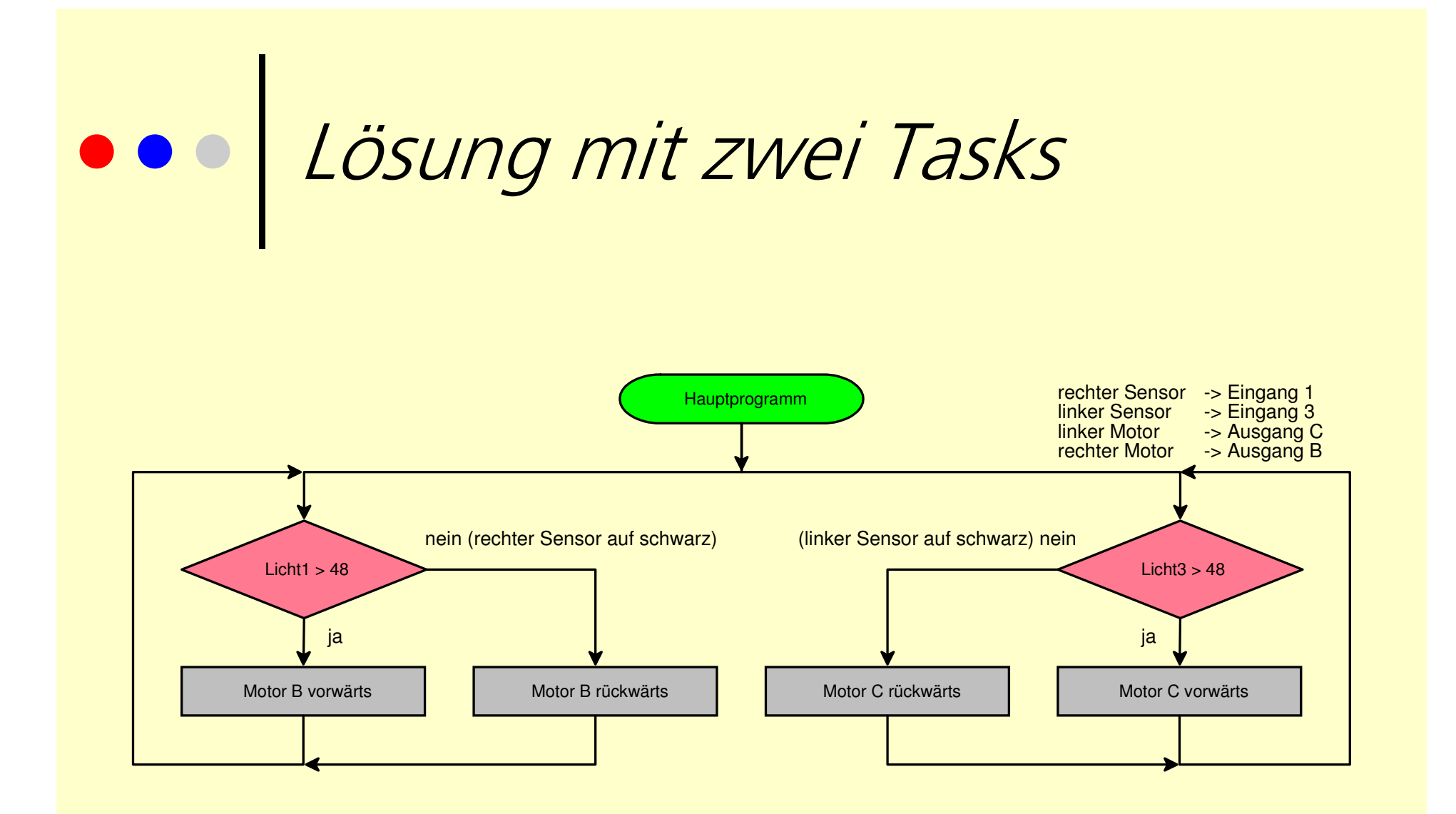

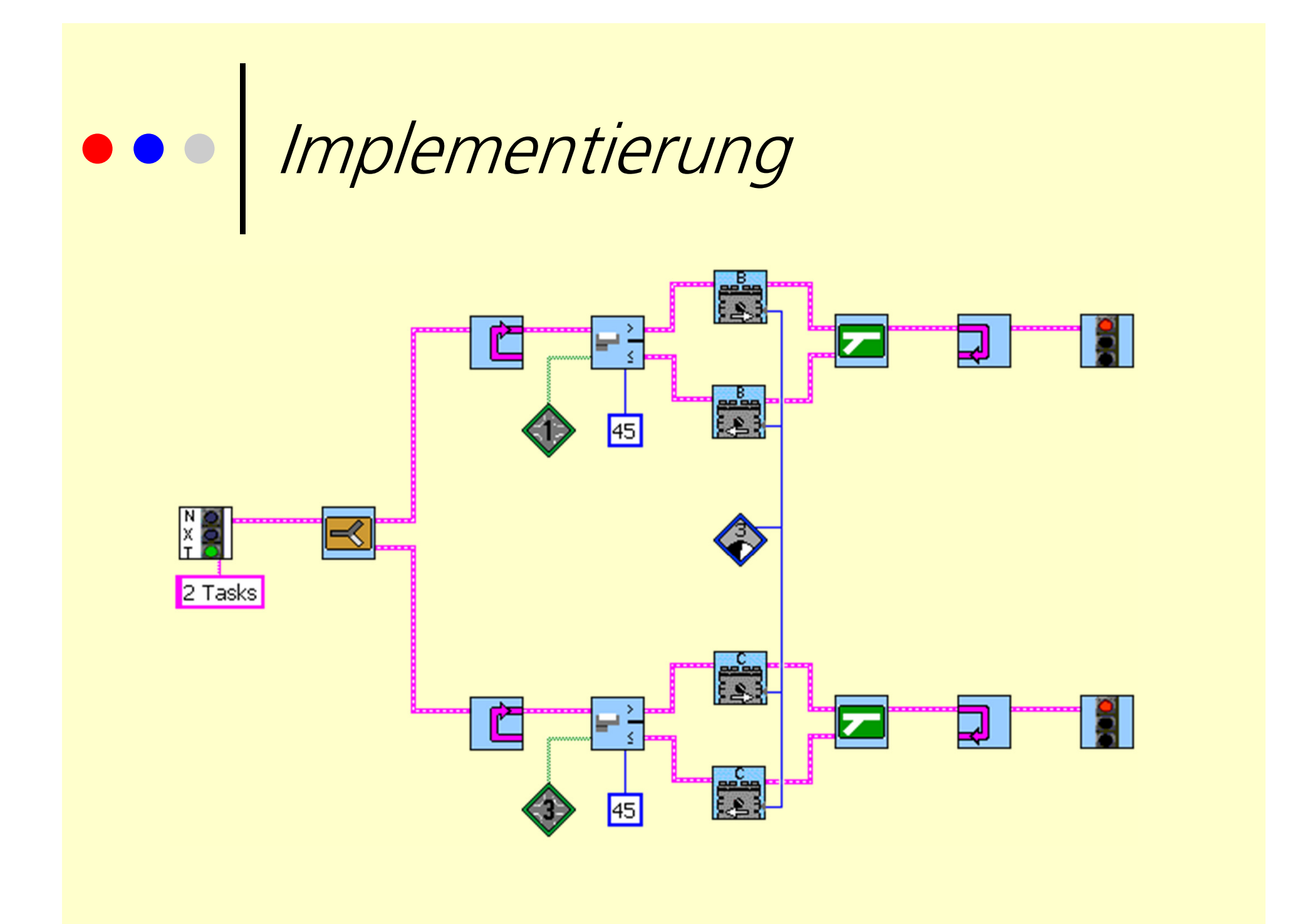

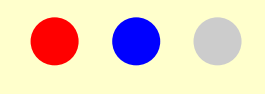

### Implementierung

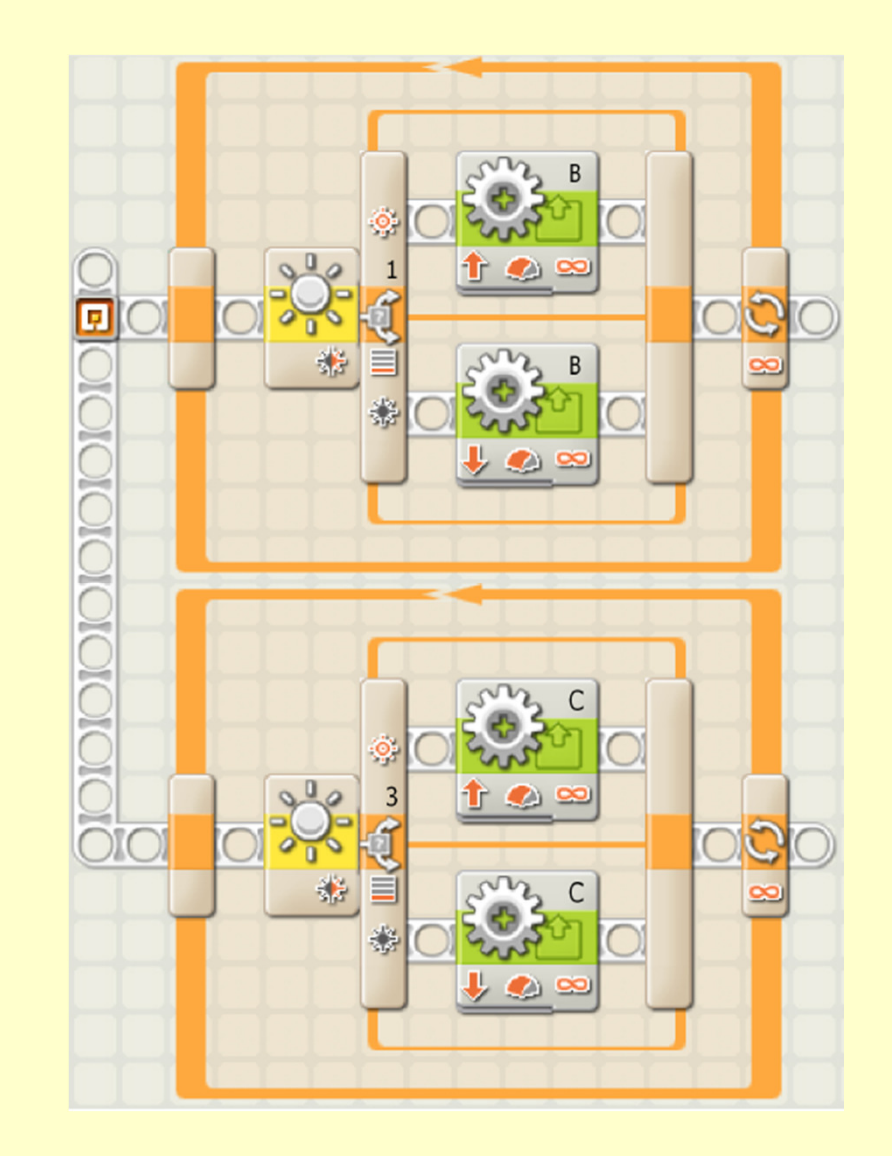